## **Условия задач заключительного этапа**

#### **Задача 1. Парольная защита**

В соответствии с требованиями службы безопасности Ольга еженедельно меняет парольную фразу для доступа к зашифрованному контейнеру на рабочем компьютере. В качестве парольных фраз она использует фразы из своей любимой книги «Маленький принц» на английском языке. Для того чтобы помнить текущий пароль, Ольга оставляет подсказки на своем рабочем месте.

Посмотрите на фотографию рабочего места Ольги и восстановите текущую парольную фразу. Парольная фраза может состоять из больших и маленьких букв латинского алфавита, цифр, символов и знаков пробела.

*К задаче прилагаются: 1) файл The\_Little\_Prince.pdf , 2) фотография рабочего места Workspace\_v1.png .*

http://www.v-olymp.ru

### **Задача 2. Стеганография**

BMP (англ. BitMap Picture) – аппаратно-независимое побитовое изображение Windows, используемое для хранения растровых изображений. Дамп памяти изображения размером 5х3 пикселя показан на рисунке ниже.

| Offset    |                     |  |  |  | 0123456789ABCDEF                                |  |  |  |  |
|-----------|---------------------|--|--|--|-------------------------------------------------|--|--|--|--|
| 00000000  |                     |  |  |  | 42 4D 66 00 00 00 00 00 00 00 36 00 00 00 28 00 |  |  |  |  |
| 00000010  |                     |  |  |  | 00 00 05 00 00 00 03 00 00 00 01 00 18 00 00 00 |  |  |  |  |
| 00000020  |                     |  |  |  |                                                 |  |  |  |  |
| .00000030 |                     |  |  |  |                                                 |  |  |  |  |
| 00000040  |                     |  |  |  |                                                 |  |  |  |  |
| 00000050  |                     |  |  |  |                                                 |  |  |  |  |
| 00000060  | । FF FF 88 88 88 88 |  |  |  |                                                 |  |  |  |  |

Рисунок – Дамп памяти изображения в формате BMP

Все байты изображения представлены в шестнадцатеричной системе счисления.

Число 36h, записанное по адресу 000Ah, указывает, с какого адреса начинается запись картинки (это смещение от начала файла, длина заголовка). По адресу 0012h указана ширина рисунка в пикселях. В данном случае число пикселей равно 5. Высота рисунка указывается в ячейке по адресу 0016h (для рассматриваемого рисунка высота – 3 пикселя). В ячейке с адресом 001Ch указана глубина цвета. В данном случае число 18h означает, что для формирования цвета каждого пикселя используется 24 бита (по 8 бит на каждую цветовую составляющую – красную(R), зеленую(G), синюю(B)).

На рисунке ниже структура представлена более детально.

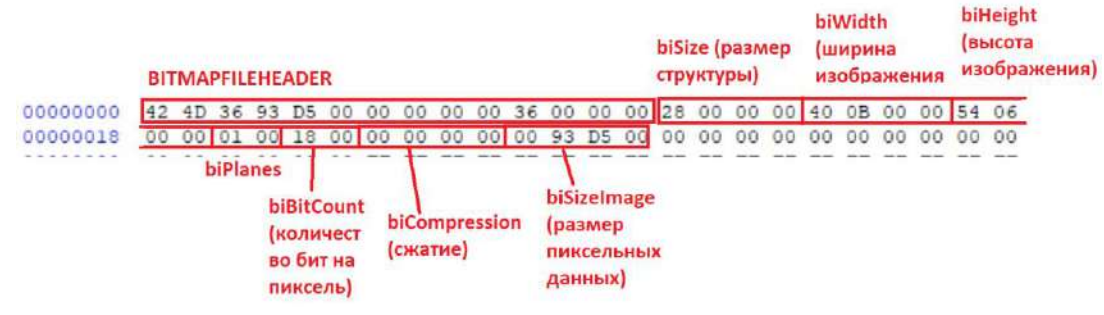

Рисунок – Заголовок BMP-файла

Особенность формата BMP заключается в том, что размер каждой пиксельной строки должен быть кратен 4-м байтам. Поэтому помимо самих пикселей в дампе изображения могут встречаться выравнивающие байты, заполняющие длину пиксельной строки до размера, кратного 4.

Известно, что в картинку было внедрено секретное сообщение так, что изображение не было изменено. Найдите скрытое сообщение.

| 0000014d | 00      | 01      | 02.                 | 03    | 04  | -05     | 06 07           |       | 08    | 09         | 0a -        | 0 <sub>b</sub> |           | $0c$ $0d$     | 0e Of               |                  |  |
|----------|---------|---------|---------------------|-------|-----|---------|-----------------|-------|-------|------------|-------------|----------------|-----------|---------------|---------------------|------------------|--|
| 00000000 |         | 42 4d   | fa 00               |       |     | 00 00   | 00 00           |       |       | 00 00      | 36 00       |                | 00 00     |               | 28 00               |                  |  |
| 00000010 | 00      | 00      | 09                  | 00    | OO. | 00      | 07              | -00   | 00    | -00        | 01          | 00             | 18        | 00            | 00                  | 00               |  |
| 00000020 | 00      | 00      | C <sub>4</sub>      | 00    | 00  | 00      | 00              | 00    | 00    | 00         | 00          | 00             | 00        | 00            | 00                  | 00               |  |
| 00000030 | 00      | 00      | 00                  | 00    | 00  | 00      | cc 48           |       |       | 3f 57      | 7a b9       |                |           | 57 7a         | b94c                |                  |  |
| 00000040 | b1 22   |         | ea d9               |       |     |         | 99 4c b1 22     |       |       | $1d$ e $6$ | b5 27       |                |           | 7f ff         | 57 7a               |                  |  |
| 00000050 | b9.     | 65      | $c3$ $c3$           |       |     | $c3$ a4 | 49 a3           |       |       | $cc$ 48    | 3f 27       |                |           | 7f ff         | a4 49               |                  |  |
| 00000060 |         | a3 1d   | $e6$ b5             |       |     |         | $4c$ b1 22 $cc$ |       |       | 48 3f      | 57 7a       |                | b9 78     |               | $cc$ 48             |                  |  |
| 00000070 |         |         | $3f$ $c3$ $c3$ $c3$ |       |     | c9 ae   | ff 4c           |       | b1 22 |            |             | a4 49          |           | a3 4c         | b1 22               |                  |  |
| 00000080 |         | 1d e6   | b5c3                |       |     |         | $C_3C_3$ a 4 49 |       | a3 61 |            | 27 7f       |                | ff a4     |               | 49a3                |                  |  |
| 00000090 | $cc$ 48 |         | 3f 27               |       |     |         | 7f ff b0 e4     |       |       | ef27       |             | 7f ff          |           | $b0$ e4       | ef 57               |                  |  |
| 000000a0 |         | 7a b9   | 57 7a               |       |     |         | b9 6d a4 49     |       |       | a3 57      | 7a b9       |                |           |               | $c3$ $c3$ $c3$ $b0$ |                  |  |
| 000000b0 |         | e4 ef   | a4 49               |       |     | a3 b0   | e4 ef           |       |       |            | c3 c3 c3 a4 |                |           |               | 49 a3 57 7a         |                  |  |
| 000000c0 | b9.     | 70      |                     | c9 ae |     | ff 57   | 7a b9           |       |       | c9 ae      |             | ff cc          |           | 48 3f         | a4 49               |                  |  |
| 000000d0 |         | $a3$ cc | 48 3f               |       |     | c9 ae   | ff a4           |       | 49    | a3         | 27 7f       |                | $ff$ $6c$ |               |                     | 27 7f            |  |
| 000000e0 |         | ff a4   | 49                  | a3    |     | c9 ae   | ff a4           |       | 49    | a3         | 27 7f       |                |           |               | ff 57 7a b9         |                  |  |
| 000000f0 |         | $cc$ 48 |                     | 3f 57 |     | 7a b9   |                 | 57 7a |       | b9 65      |             | $\sim$ $\sim$  | . .       | $\sim$ $\sim$ | $\sim$              | $\sim$ 100 $\pm$ |  |

*К задаче прилагается: изображение pic\_v1.bmp.*

# **Задача 3. Проверка пароля**

Ниже представлен листинг кода на языке  $C++$ , выполняющий проверку введенного пароля по определенным параметрам. Определите пароль, при котором программа выведет фразу *«Password is correct»*. Ответ обоснуйте.

```
 else
     {
         if (password%39!=0 || password%71!=0)
             cout << "Password is incorrect\n";
         else
\{ if 
(password/100000+(password/1000)%10+(password/10)%10!=21 || 
(password/10000)%10+(password/100)%10+password%10!=21)
                 cout << "Password is incorrect\n";
             else
 {
                 cout << "Password is correct\n";
 }
 }
     }
}
C++#include <iostream>
using namespace std;
int main()
{
     int password;
     cin >> password;
     if (password<100000 || password>999999)
         cout << "Password is incorrect\n";
```
# **Задача 4. Сетевой вирус**

Злоумышленник разработал сетевой вредоносный код, который осуществляет отправку пользовательской информации с зараженного компьютера на центральный сервер. Для того, чтобы его сетевая активность не была обнаружена антивирусными программами, создается скрытый канал передачи информации с использованием поля ID (Идентификатор пакета) в заголовке IP-пакета.

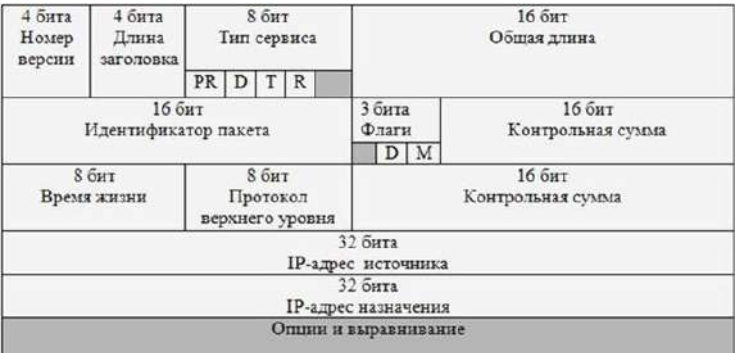

Рисунок – Заголовок IP-пакета

Размер IP-пакета составляет 1500 байт, в котором заголовок составляет 54 байта, остальное – пользовательские данные.

Файлы какого суммарного объема пользователю зараженного компьютера необходимо отправить в сеть, чтобы вредоносная программа смогла загрузить на центральный сервер 1 Кб пользовательской информации? Ответ обоснуйте.

#### **Задача 5. Тайное послание**

Участники киберсети обмениваются между собой сообщениями с использованием «японского кроссворда».

Каждое число в таком кроссворде напротив строки или столбца обозначает один горизонтальный или вертикальный блок, состоящий из указанного числа подряд идущих закрашенных клеток. Между закрашенными блоками должно быть не менее одной пустой клетки. Количество чисел в строке или столбце определяет количество таких блоков в строке или столбце соответственно.

Например, фрагмент вида:

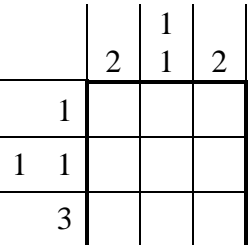

закрашивается следующим образом:

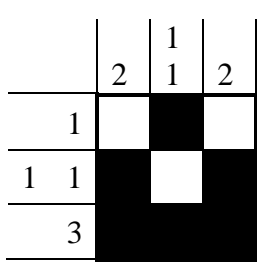

Аналитик обнаружил очередное зашифрованное сообщение. Помогите аналитику расшифровать его.

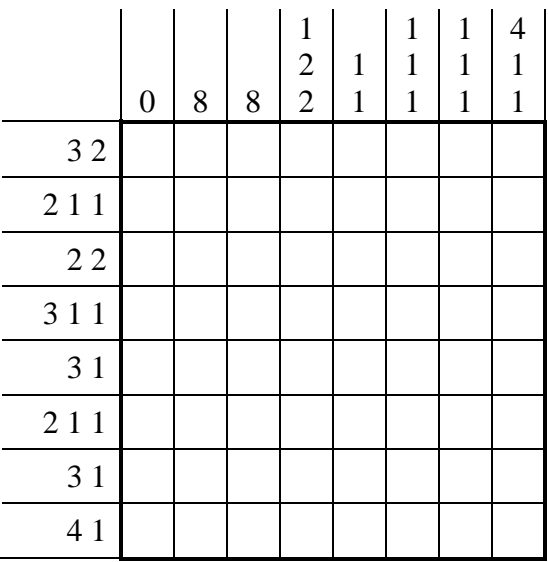